Computer Hardware and Software

Data Table

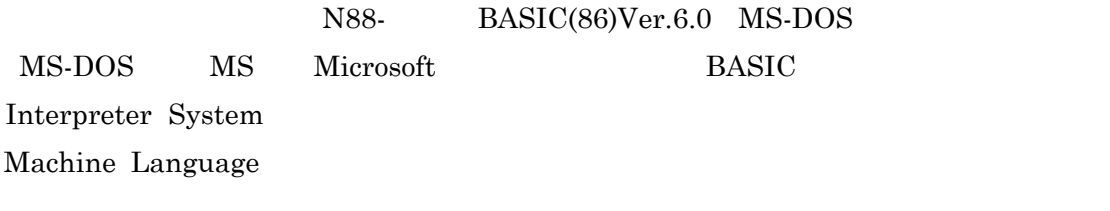

N88BASIC.EXE

**N88** Batch File

A:  $\&$ N88

NEC N-88 BASIC(86) version 6.0 Copyright (C) 1984,88 by NEC Corporation XXXXXX Bytes free OK

リに格納される。作成したプログラムの実行は「RUN」命令により1行1行実行され,プ

Power Electronics Lab.

BEEP  $\begin{array}{ccc} & & & \rightarrow \end{array}$  $CLS$   $\left[ \leq \right]$  $(+)$  $\text{COLOR} \; [\text{][\text{,}][\text{,][\text{,}]$ COLOR 5  $\text{CONSOLE} \left[ \left\langle \right. \right. \right. \left. \right] \left[ \left. \left\langle \right. \right. \right] \left[ \left. \left\langle \right. \right. \right] \left[ \left. \left\langle \right. \right. \right]$  $CONSOLE 0,25,0,1$  $INPUT[\langle \rangle |] \langle |\rangle |] \langle \rangle$ LOCATE  $[\langle X \rangle][\langle \langle Y \rangle][\langle \langle Y \rangle]$  $LOGATE~2,1$ PRINT  $[<]$  >][|; ,|< > ][|; ,|] ームの「PRINT」という。<br>
コンピュータ(『DATA='';DD PRINT USING <  $\Rightarrow$ ;< >[|; |; ||; ||], || PRINT USING "###.##";DD PRINT "DATA=";USING "###";DD DATA=  $SCREEN$   $\left[\left\langle \begin{matrix} 1 & 1 \\ 1 & 2 \end{matrix} \right| \right]$   $\left[\left\langle \begin{matrix} 2 & 1 \\ 1 & 2 \end{matrix} \right| \right]$   $\left[\left\langle \begin{matrix} 2 & 1 \\ 1 & 2 \end{matrix} \right| \right]$  $SCREEN$  3 640×400 WIDTH  $\lt$  > [, $\lt$  >] WIDTH  $80,25$ END  $\begin{array}{ccccccc} \text{FOR} & & & & & & >\text{TO} & & & & \text{STEP} & & & & \text{NEXT} {\small [} & & & & & & \text{NEXT} {\small [} & & & & & & \text{NEXT} {\small [} & & & & & & \text{NEXT} {\small [} & & & & & \text{NEXT} {\small [} & & & & & \text{NEXT} {\small [} & & & & & \text{NEXT} {\small [} & & & & & \text{NEXT} {\small [} & & & & & \text{NEXT} {\small [} & & & & & \text{NEXT} {\small [} & & & & & \text{NEXT} {\small [} & & & & & \text{NEXT} {\small [} & &$  ${\rm FOR} \quad {\rm NEXT} \qquad \qquad {\rm FOR}$  $GOTO <$  > IF < $\Rightarrow$  THEN [ $\vert \langle \rangle$  <  $\vert \rangle$  =  $\vert \langle \rangle$  =  $\vert$  =  $\vert \langle \rangle$  =  $\vert$  =  $\vert \langle \rangle$  =  $\vert \langle \rangle$  =  $\vert \langle \rangle$  =  $\vert \langle \rangle$  =  $\vert \langle \rangle$  =  $\vert \langle \rangle$  =  $\vert \langle \rangle$  =  $\vert \langle \rangle$  =  $\vert \langle \rangle$  =  $\vert \langle \rangle$  =  $\vert \langle \rangle$  =  $\vert \langle \rangle$  =  $\vert \langle \rangle$  =  $\vert \langle \rangle$ ABS  $\left(\left\langle \right\rangle \right)$  $\cos \left( \leftarrow \right)$ HEX $$$  (< >) INT  $\left(\left\langle \right\rangle \right)$ RIGHT\$  $\left(\left\langle \begin{array}{cc} \ & \ & \ & \ & \ & \end{array} \right\rangle$  $\text{SIN} (\leq$ FILES  $\left| \begin{matrix} 2 \\ 1 \end{matrix} \right|$ N88BASIC

Computer Hardware and Software

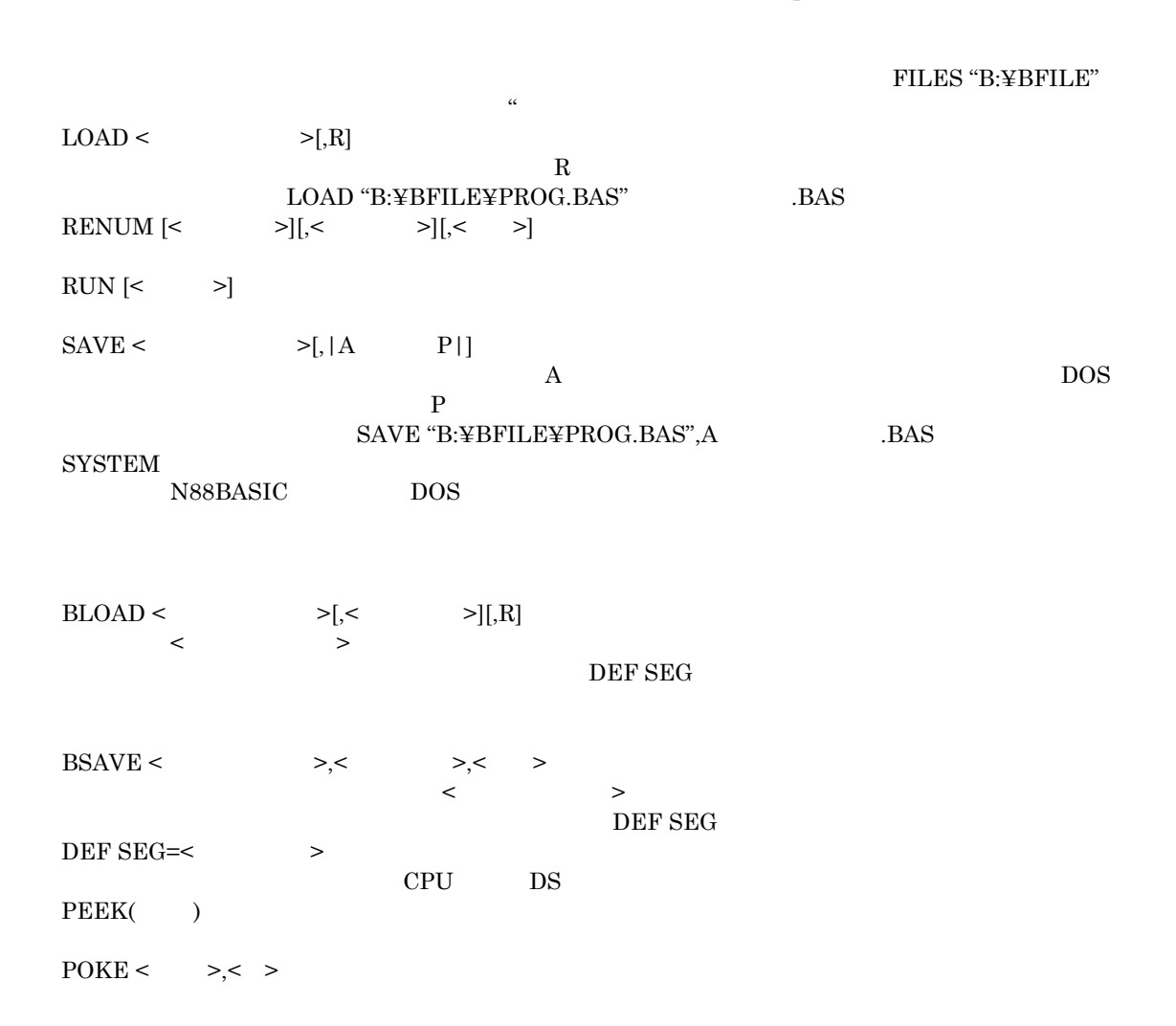

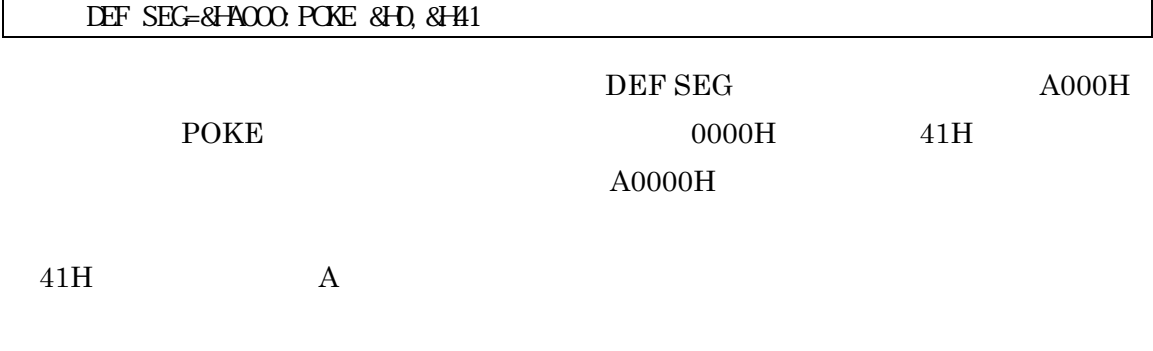

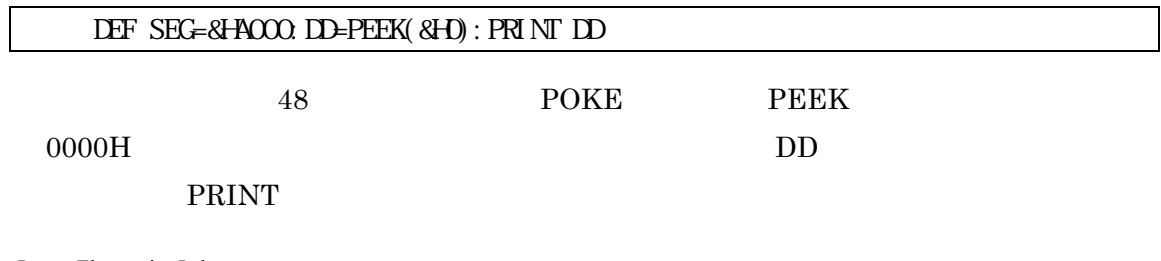

Power Electronics Lab.

 $30H$  PRINT

 ${\rm HEX}\$ 

DEF SEG=&HA000:DD=PEEK(&H0):PRINT HEX\$(DD)

## DEF SEG=&HA000:DD\$=HEX\$(PEEK(&H0)):PRINT DD\$

トリング HEX\$ ロロ DD DD\$

DD DD\$

0123456789

DEF SEG=&HAOOO.BSAVE "B:\BFILE\EX41", O, 20

DEF SEG=&HAOOO. BSAVE "B:\BFILE\EX41",  $Q$ , 20

 $A0000H$   $A0014H$ 

B:¥BFILE¥ EX41

 $FILES$ 

DEF SEG=&HAOOO: BLOAD "B: \BFILE\EX41", O

DEF SEG=&HA800. FOR I=0 TO 9: POKE I, &HFF: NEXT I

BSAVE "B: \BFILE\EX42", O, 10

 $CLS_3$ 

BLOAD "B\BFILE\EX42"

 ${\rm SEG}$ 

 $\text{CLOSE [H]<}\qquad \qquad \text{${\gt{}}$][,[\#]<}\qquad \qquad \text{${\gt{}}$}$ OPEN  $\leq$ 

Power Electronics Lab.

 $\rm{DEF}$ 

 $\begin{array}{ccc}\n\text{INPUT} \#< & \text{>>},< & \text{>>}[,< & >& \text{]} \\
\text{OPEN} & & & & \end{array}$ OPEN  $\overline{O}$  $OPEN <$  >[FOR < >] AS [#1]< >  $\prec$   $>$ **OPEN** OPEN "
 FOR INPUT AS #1 -------<br>
OPEN "
FOR OUTPUT AS #1 ------" FOR OUTPUT AS  $#1$  ------- $\text{PRINT}$ #< >,< >[|, ;|< > ][|, ;|]

EX43.BAS

OPEN ZER

#### EX43.BAS

100 OPEN "B $\Bbbk$ BFILE $\Bbbk$ EX43.DAT" FOR OUTPUT AS #1 110 FOR I=1 TO 10  $120 \text{ } X = 1 \text{ }^{\circ}$ 130 PRINT #1,X 140 NEXT I 150 CLOSE

EX43.DAT

**BFILE** 

EX43.DAT

EX43.DAT

EX44.BAS

EX43.DAT

EX45.BAS

**PRINT** 

EX45. BAS 100 OPEN "B $\Bbbk$ BFILE $\Bbbk$ EX45.DAT" FOR OUTPUT AS #1 110 FOR I=1 TO 10 120 X=I\*I 130 PRINT #1,X; 140 NEXT I 150 CLOSE

EX44. BAS

100 OPEN "B $\Bbbk$ BFILE $\Bbbk$ EX43.DAT" FOR INPUT AS #1 110 FOR I=1 TO 10 120 INPUT #1,X 130 PRINT X 140 NEXT I 150 CLOSE

EX45.DAT

1 4 9 16 25 36 49 64 81 100

### EX44.BAS」で読み込んでも(100行目のファイル名を変えて)「EX43.DAT」の場

Power Electronics Lab.

### EX46. BAS

100 OPEN "B $\Bbbk$ BFILE $\Bbbk$ EX46.DAT" FOR OUTPUT AS #1 110 FOR I=1 TO 10 120 X=I\*I 130 DD\$=RIGHT\$("0000"+HEX\$(X),4) 140 PRINT #1,DD\$; 150 NEXT I 160 CLOSE

# EX46.BAS

EX46.DAT

### EX46.DAT

0001000400090010001900240034004000510064

### EX43.BAS

 $EX47.BAS$ 

### EX47.DAT

EX47. BAS

100 OPEN "B: \BFILE\EX47. DAT" FOR OUTPUT AS #1 110 FOR I=0 TO -10 STEP -1 120 DD\$=RIGHT\$("000"+HEX\$(I),4) 130 PRINT #1, DDS; 140 NEXT I  $150\ \mathrm{GOSE}$ 

EX47. DAT

0000FFFFFFFEFFFDFFFCFFFBFFFAFFF9FFF8FFF7FFF6

Floating-Point Representation